# **MOOVIL** 公交311路的时间表和线路图

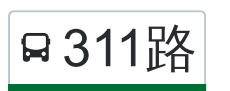

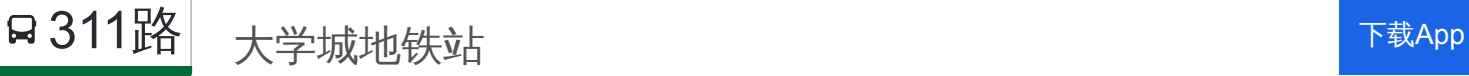

公交311((大学城地铁站))共有2条行车路线。工作日的服务时间为: (1) 大学城地铁站: 06:20 - 21:50(2) 师范大学公交站: 06:30 - 22:00 使用Moovit找到公交311路离你最近的站点,以及公交311路下班车的到站时间。

# 方向**:** 大学城地铁站

4 站 [查看时间表](https://moovitapp.com/tianjin___%E5%A4%A9%E6%B4%A5-4896/lines/311%E8%B7%AF/634548/2533728/zh-cn?ref=2&poiType=line&customerId=4908&af_sub8=%2Findex%2Fzh-cn%2Fline-pdf-Tianjin___%25E5%25A4%25A9%25E6%25B4%25A5-4896-1035121-634548&utm_source=line_pdf&utm_medium=organic&utm_term=%E5%A4%A7%E5%AD%A6%E5%9F%8E%E5%9C%B0%E9%93%81%E7%AB%99)

师范大学公交站

师范大学西门

工业大学新校区东门

大学城地铁站

### 公交**311**路的时间表

往大学城地铁站方向的时间表

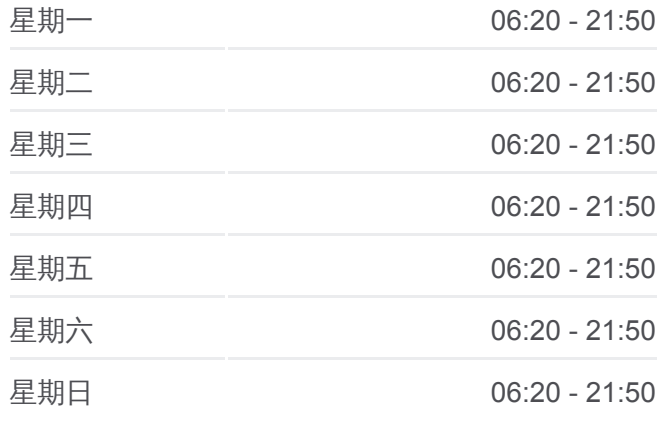

#### 公交**311**路的信息

方向**:** 大学城地铁站 站点数量**:** 4 行车时间**:** 6 分 途经站点**:**

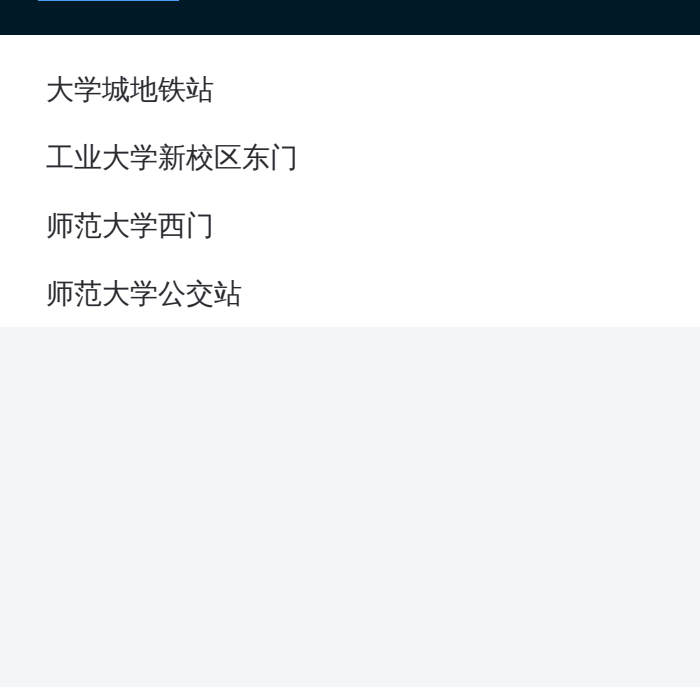

## 方向**:** 师范大学公交站 4 站 [查看时间表](https://moovitapp.com/tianjin___%E5%A4%A9%E6%B4%A5-4896/lines/311%E8%B7%AF/634548/2533729/zh-cn?ref=2&poiType=line&customerId=4908&af_sub8=%2Findex%2Fzh-cn%2Fline-pdf-Tianjin___%25E5%25A4%25A9%25E6%25B4%25A5-4896-1035121-634548&utm_source=line_pdf&utm_medium=organic&utm_term=%E5%A4%A7%E5%AD%A6%E5%9F%8E%E5%9C%B0%E9%93%81%E7%AB%99)

大学城地铁站

工业大学新校区东门

师范大学西门

师范大学公交站

#### 公交**31 1**路的时间表

往师范大学公交站方向的时间表

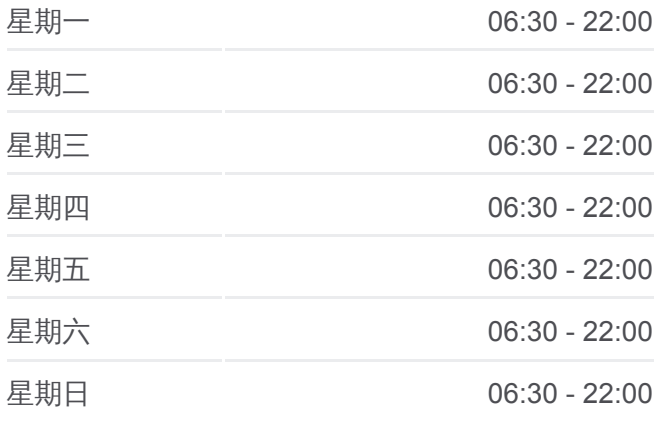

公交**31 1**路的信息 方向**:** 师范大学公交站 站点数量**:**  4 行车时间**:** 6 分 途经站点 **:**

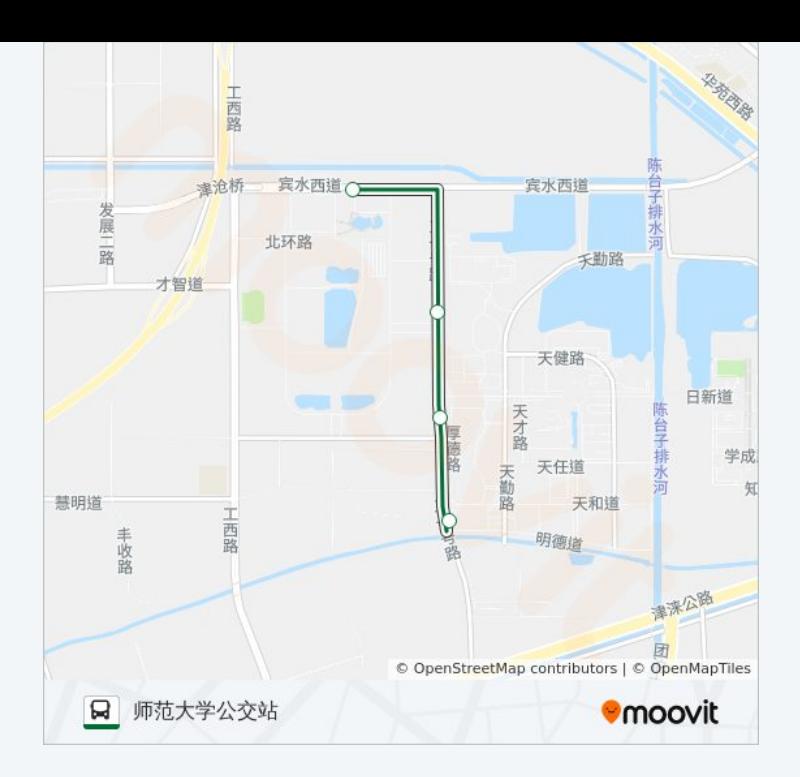

你可以在moovitapp.com下载公交311路的PDF时间表和线路图。使用Moovit [应用程式查询天津的实时公交、列车时刻表以及公共交通出行指南。](https://moovitapp.com/tianjin___%E5%A4%A9%E6%B4%A5-4896/lines/311%E8%B7%AF/634548/2533728/zh-cn?ref=2&poiType=line&customerId=4908&af_sub8=%2Findex%2Fzh-cn%2Fline-pdf-Tianjin___%25E5%25A4%25A9%25E6%25B4%25A5-4896-1035121-634548&utm_source=line_pdf&utm_medium=organic&utm_term=%E5%A4%A7%E5%AD%A6%E5%9F%8E%E5%9C%B0%E9%93%81%E7%AB%99)

关于[Moovit](https://editor.moovitapp.com/web/community?campaign=line_pdf&utm_source=line_pdf&utm_medium=organic&utm_term=%E5%A4%A7%E5%AD%A6%E5%9F%8E%E5%9C%B0%E9%93%81%E7%AB%99&lang=en) · MaaS[解决方案](https://moovit.com/maas-solutions/?utm_source=line_pdf&utm_medium=organic&utm_term=%E5%A4%A7%E5%AD%A6%E5%9F%8E%E5%9C%B0%E9%93%81%E7%AB%99) · [城市列表](https://moovitapp.com/index/zh-cn/%E5%85%AC%E5%85%B1%E4%BA%A4%E9%80%9A-countries?utm_source=line_pdf&utm_medium=organic&utm_term=%E5%A4%A7%E5%AD%A6%E5%9F%8E%E5%9C%B0%E9%93%81%E7%AB%99) · Moovit社区

© 2024 Moovit - 保留所有权利

查看实时到站时间

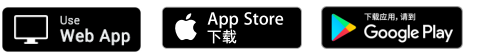